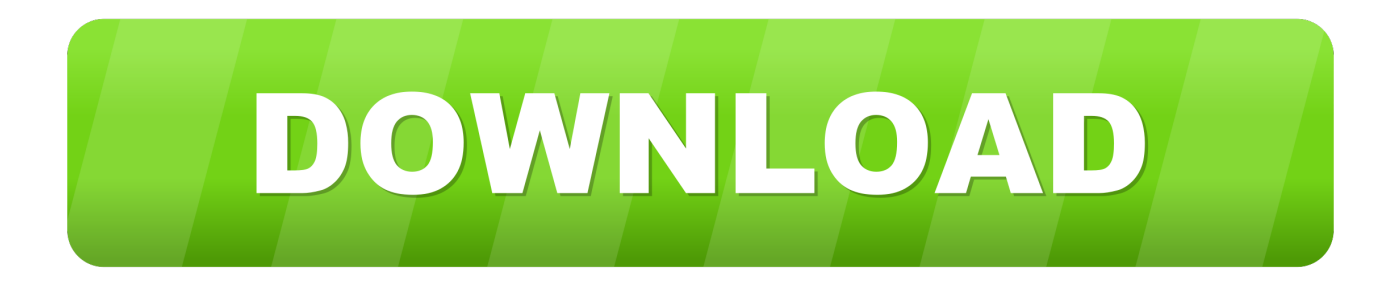

### [Microsoft Word Mac Book Po Change Comment Fonts](https://tiurll.com/1tqv01)

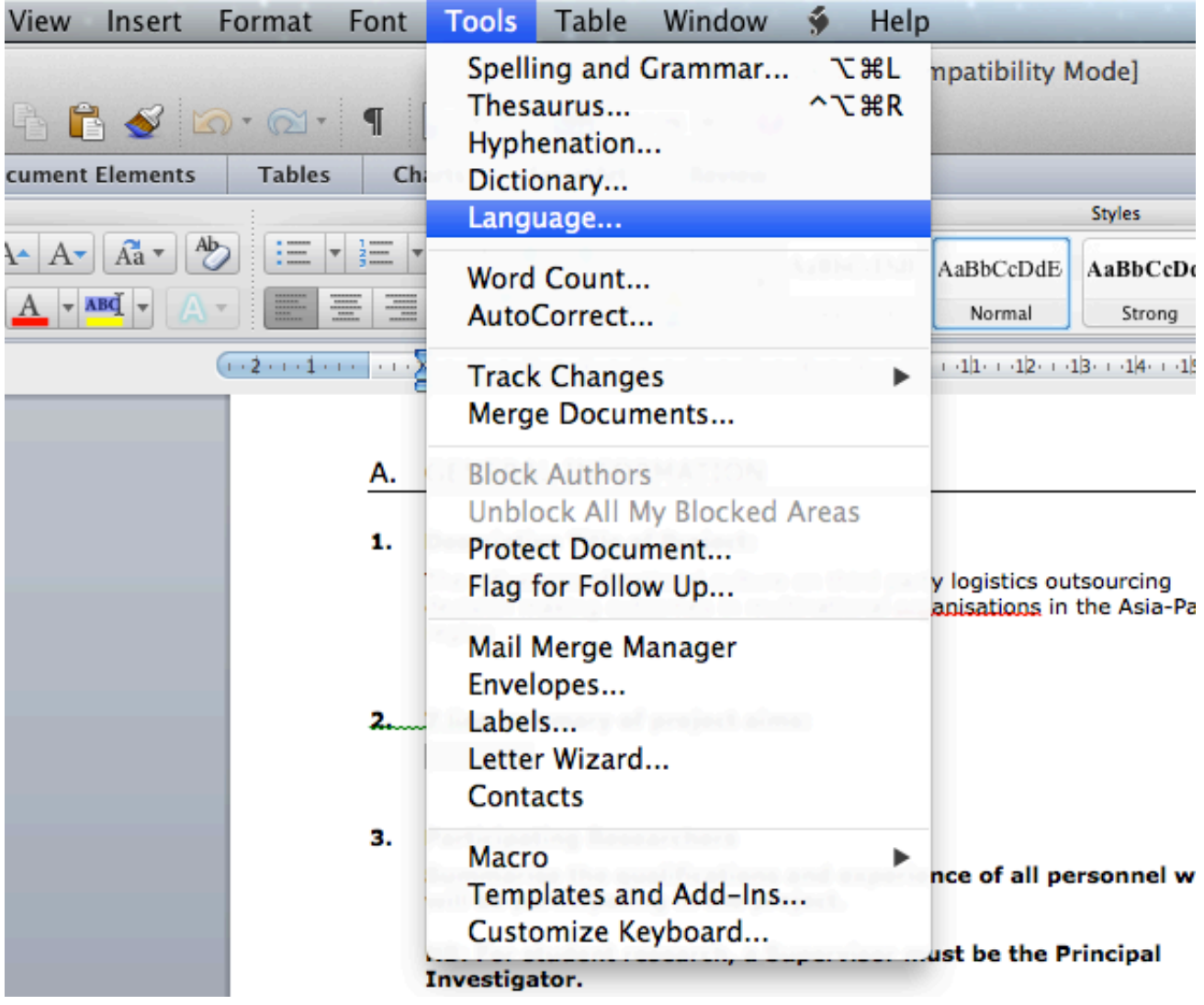

[Microsoft Word Mac Book Po Change Comment Fonts](https://tiurll.com/1tqv01)

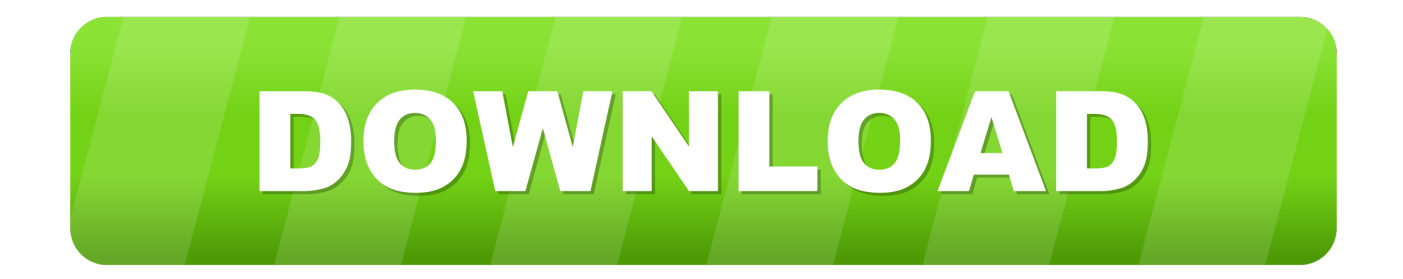

To change the proofing language in Office for Mac, select Tools Language in Word or another Office application.. Nov 21, 2018 Therefore, opening up a PowerPoint presentation in Keynote is pretty straightforward.

- 1. microsoft word change comment font size
- 2. ms word change comment font
- 3. how to change comment font size in word

Now, you'll see the presentation in Keynote

### **microsoft word change comment font size**

microsoft word change comment font size, microsoft word change comment font, ms word change comment font, ms word change default comment font, how to change comment font size in word, how to increase font size in comments word [Best Mac](https://stalindogna.over-blog.com/2021/02/Best-Mac-Rename-App.html) [Rename App](https://stalindogna.over-blog.com/2021/02/Best-Mac-Rename-App.html)

After your Mac validates the font and opens the Font. If you wish to change the proofing language for all new documents, select Default. [The Mac Shop](https://epic-ramanujan-bea9ca.netlify.app/The-Mac-Shop.pdf)

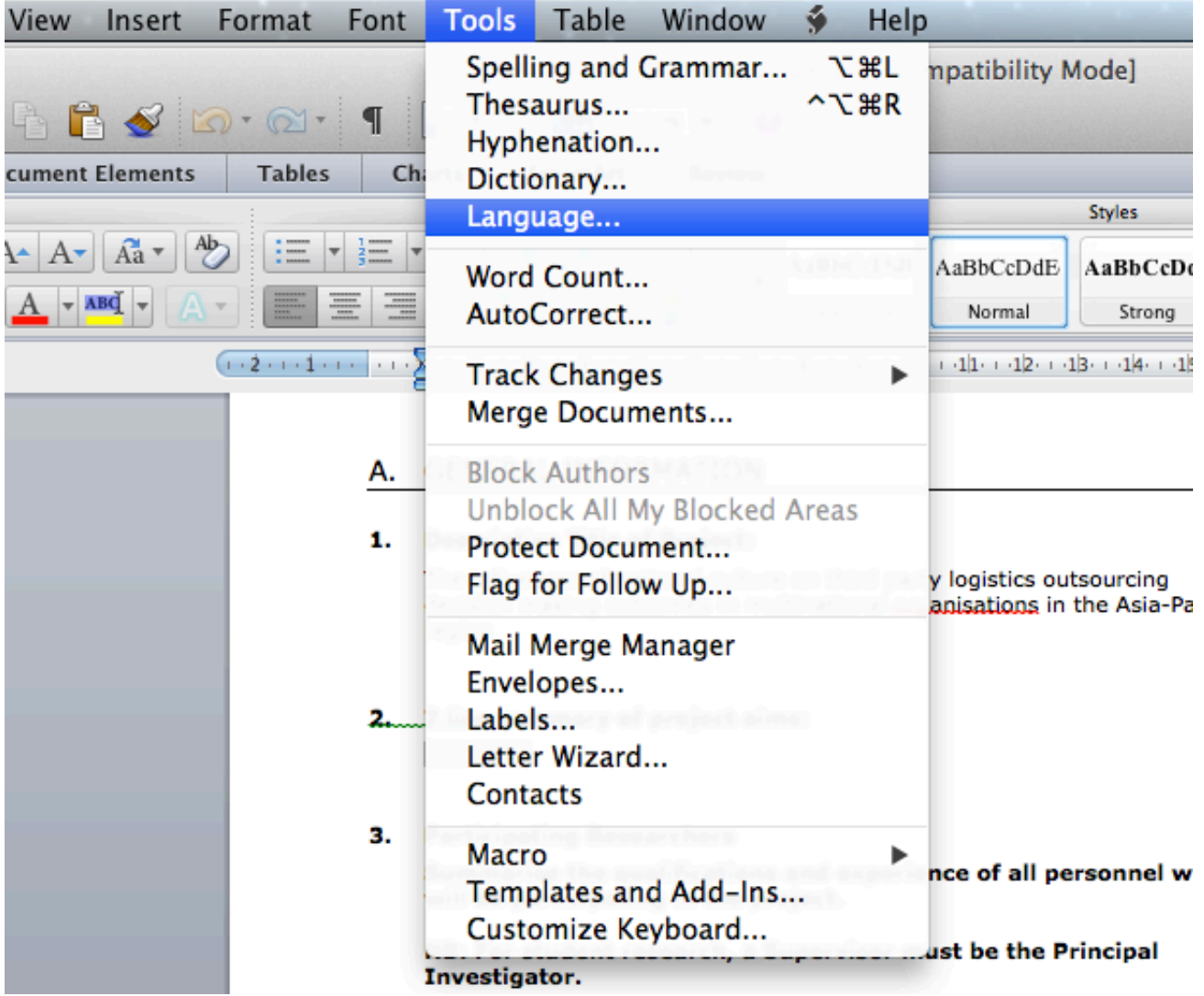

#### [Adobe Illustrator Cs5 For Mac Download](https://jessicabailey1.doodlekit.com/blog/entry/13643885/adobe-illustrator-cs5-for-mac-download-photestt)

## **ms word change comment font**

### [Instala Cirrus Insight En Un Mac Para Outlook](https://adoring-wiles-009ea5.netlify.app/Instala-Cirrus-Insight-En-Un-Mac-Para-Outlook.pdf)

 2018-10-29 Double-click the font in the Finder, then click Install Font in the font preview window that opens.. If you select OK instead of Default, the proofing language you've chosen will only apply to the current file.. Choose File Open in Keynote and browse to your PPTX file to start converting it.. On your Mac, open PowerPoint and browse to the PPTX or PPT file Then, click on Open to launch into Keynote. [Dirt 2 Torrent](https://seesaawiki.jp/brigacderi/d/Dirt 2 Torrent yehpaine)

# **how to change comment font size in word**

[The Celestial Country By Bernard Of Cluny Pdf Free](https://keen-swanson-aedf24.netlify.app/The-Celestial-Country-By-Bernard-Of-Cluny-Pdf-Free.pdf)

34bbb28f04 [Ati mobility radeon x1600 windows 7 drivers](http://meisutili.unblog.fr/2021/02/27/ati-mobility-radeon-x1600-windows-7-drivers-portable/)

34bbb28f04

[Flip Image Pages For Mac](https://loving-dijkstra-e3ae5d.netlify.app/Flip-Image-Pages-For-Mac.pdf)